# **NWSAPy**

**Brandon Molyneaux**

**Mar 12, 2022**

## **CONTENTS**

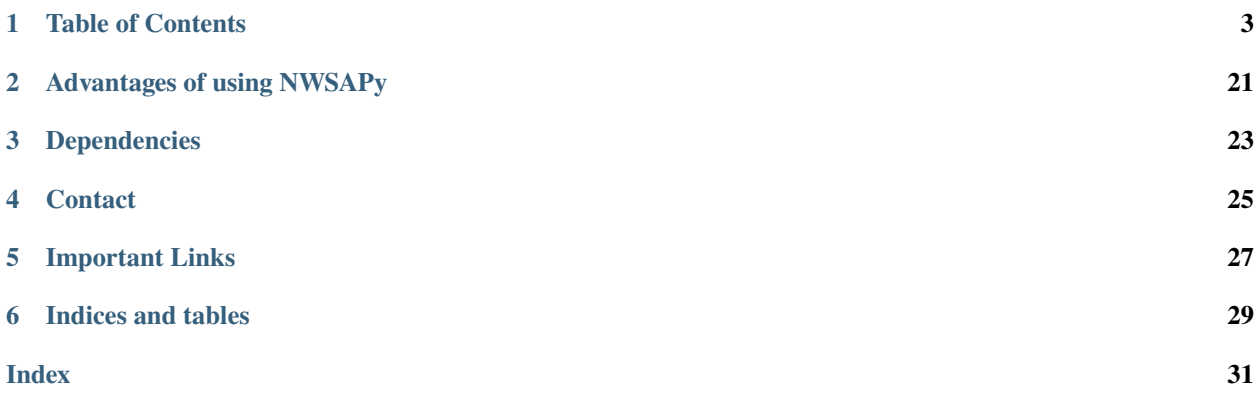

NWSAPy (APy, for short) is designed to be a pythonic approach to utilizing the National Weather Service API. The goals of the package are simple:

- **Maintain clean, simplistic, minimal, and consistent user-end code**
- **Construct URLs and request data on your behalf**
- **Minimize API knowledge overhead**

Here's a few brief examples of how easy it is to use the package:

Let's say we want to get all of the tornado warnings, then package all the information together in a dataframe:

from nwsapy import nwsapy

```
nwsapy.set_user_agent("Application Name", "youremail@domain.com or website")
active_tor_warnings = nwsapy.get_active_alerts(event = "Tornado Warning")
df = active\_tor\_warmings.to\_dataframe()
```
Suppose we want to convert units to pint:

```
from nwsapy import nwsapy
from pint import UnitRegistry
nwsapy.set_user_agent("Application Name", "youremail@domain.com or website")
point = nwsapy.get_point(32.6099, -85.4808) # Auburn, AL
point = point.to_pint(UnitRegistry()) # pass in your unit registry
print(point.distance) # 854.1731315087 meter
```
Implementation of the full API is in progress. The documentation will update on an as-needed basis to reflect this.

The National Weather Service API can be found here: <https://www.weather.gov/documentation/services-web-api#/>

## **ONE**

## **TABLE OF CONTENTS**

## <span id="page-6-0"></span>**1.1 Getting Started**

### **1.1.1 Installation**

You can install APy through pip:

pip install nwsapy

Once it's installed, go ahead and test it with this small script:

```
from nwsapy import api_connector
api_connector.set_user_agent("Application Name", "youremail@domain.com")
server_ping = api_connector.ping_server()
# Always a good idea to check to make sure an error didn't occur.
# There are times when a 400 or 500 error will occur.
if server_ping.has_any_request_errors:
   print(f"Error from server. Details: {server_ping}")
else:
print(server_ping.status) # will print OK
```
This should give you:

OK

Note: The NWS API does require a User Agent, as this is a form of authentication. In accordance to their documentation:

"A User Agent is required to identify your application. This string can be anything, and the more unique to your application the less likely it will be affected by a security event. If you include contact information (website or email), we can contact you if your string is associated to a security event. This will be replaced with an API key in the future."

APy gives functionality so that you're able to set this field (and other kinds of header information). See [https://www.](https://www.weather.gov/documentation/services-web-api#/) [weather.gov/documentation/services-web-api#/](https://www.weather.gov/documentation/services-web-api#/) for more information regarding the User Agent and other header fields.

### **1.1.2 I want to. . .**

#### **Get watches and warnings**

The NWS API provides a way for you to get various alerts. The table below provides a reference as to which methods to call using NWSAPy:

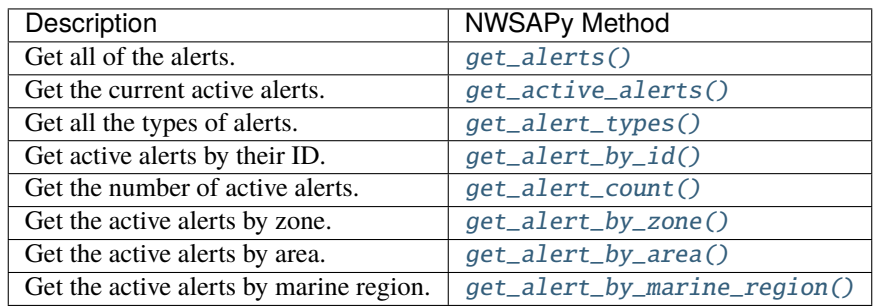

#### **Get definitions of words I don't understand!**

No worries, the NWS API does provide a glossary for you: [get\\_glossary\(\)](#page-11-0).

#### **Get metadata about a specific lat/lon point**

Use  $get\_point()$ .

## **1.1.3 Rate Limit**

When using this package, you may encounter the rate limit. This is a limit in which the maintainers of the API have set, but is not publicly known. If you encounter this, wait a few seconds before trying again.

## **1.1.4 Data Validation**

If there are any parameters for any nwsapy method, the parameters will be validated against *[Data Validation Tables](#page-18-0)* listed in the documentation.

**Important:** If you were to use NWSAPy in an application that you plan on deploying, you want to ensure that the parameters are formatted properly before calling any nwsapy functions. Data Validation Errors and Parameter Type Errors should only appear during development and will stop your code from running.

For example, if we were run the following code:

```
from nwsapy import api_connector
api_connector.set_user_agent("NWSAPy", "your_email@email.com or website")
area_alert = api_connector.get_alert_by_area('FL')
```
We would retrieve all of the active alerts from Florida. However, if we were to attempt to run this code:

```
from nwsapy import api_connector
api_connector.set_user_agent("NWSAPy", "your_email@email.com or website")
area_alert = api_connector.get_alert_by_area('Flo-rida')
```
An error would be raised:

```
>>> area_alert = api_connector.get_alert_by_area('Flo-rida')
nwsapy.core.errors.DataValidationError: Invalid data input: '['Flo-rida']'. See␣
˓→documentation for valid inputs.
```
This is because Flo-rida isn't in the associated Data Validation Table for this parameter.

## **1.2 Introduction to NWSAPy**

### <span id="page-8-1"></span>**1.2.1 Endpoints Dashboard**

The below dashboard shows which endpoints have been implemented in the corresponding verison of NWSAPy.

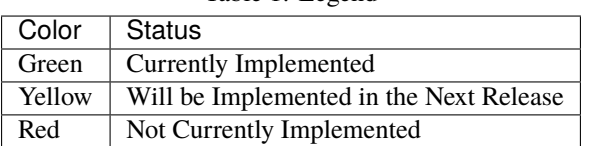

Table 1: Legend

## **1.2.2 API Reference**

**NWSAPy User API Reference**

```
class nwsapy.NWSAPy
```

```
get_active_alerts(**kwargs)
```
Returns an active alerts object containing all active alerts. This object is comprised of IndividualAlerts.

Endpoint: /alerts/active Description: Returns all currently active alerts.

#### **Parameters**

- area (str or  $list[str]$ ) The land or marine region where the alert is in. Either a 2 letter abbreviation (i.e. "FL") or the full state name (i.e. "Florida") *[Data Validation Table](#page-19-0)*
- certainty (str or list[str]) The certainty of the alert. *[Data Validation Table](#page-20-0)*
- event  $(str \ or \ list[str]$  The type of alert (i.e. Severe Thunderstorm Warning, etc). *[Data Validation Table](#page-20-1)*
- $limit (int) The number of alerts to return at most. Will only retrieve the first n alerts.$
- message\_type (str or list[str]) *[Data Validation Table](#page-20-2)*
- <span id="page-9-3"></span>• point  $(iist[float]) - A$  tuple or list containing a latitude and longitude pair.
- region (str or list[str]) A marine region where the alert resides. *[Data Validation](#page-20-3) [Table](#page-20-3)*
- region\_type (str) The type of region where the alert resides. *[Data Validation Table](#page-21-0)*
- severity (str or list[str]) The severity level of the alert. *[Data Validation Table](#page-22-0)*
- status (str or list[str]) The status of the alert. *[Data Validation Table](#page-22-1)*
- urgency (str or list[str]) The urgency of the alert. *[Data Validation Table](#page-22-2)*
- zone (str or  $list[str]$ ) The NWS zone of the alert. Note this has no validation checks, so a 404 error can occur.

**Returns** An object containing information from the alerts/active endpoint.

**Return type** nwsapy.endpoints.alerts.ActiveAlert

#### <span id="page-9-1"></span>get\_alert\_by\_area(*area*)

Retrieves alerts by a given area (state or marine).

Endpoint: alerts/active/area/{area} Description: Retrieves alerts for the given area (state or marine area)

**Parameters area** (str) – 2 letter state abbreviation or full state name (i.e. Florida) *[Data Vali](#page-19-0)[dation Table](#page-19-0)*

**Returns** An object containing information about the specified alert.

**Return type** *[nwsapy.endpoints.alerts.AlertByArea](#page-13-0)*

#### <span id="page-9-0"></span>get\_alert\_by\_id(*id*)

Retrieves an alert by ID from the alerts/active/{id} endpoint.

Endpoint: alerts/active/{id} Description: Returns a specific alert

**Parameters id** (*string*) – The ID of an alert.

**Returns** An object containing information about the specified alert.

**Return type** *[nwsapy.endpoints.alerts.AlertById](#page-13-1)*

#### <span id="page-9-2"></span>get\_alert\_by\_marine\_region(*marine\_region*)

Retrieves alerts by a specific marine region.

Endpoint: alerts/active/region/{regionId} Description: Returns active alerts for the given marine region

**Parameters** marine\_region (str) – A 2 letter marine region. *[Data Validation Table](#page-20-3)*

**Returns** An object containing information about alerts in the specified marine region.

**Return type** nwsapy.endpoints.alerts.AlertByRegion

#### <span id="page-10-4"></span><span id="page-10-3"></span>get\_alert\_by\_zone(*zone*)

Retrieves alerts by the 6 character NWS zone or county. Note that this method does *not* have any data validation checks as of v1.0.0.

#### Endpoint: /alerts/active/zone/{zoneId}

Description: Returns active alerts for the given NWS public zone or county

**Parameters zone** (str) – A 6 character NWS zone or county (ex: BAC222)

**Returns** An object containing information about the NWS public zone or county

**Return type** *[nwsapy.endpoints.alerts.AlertByZone](#page-13-2)*

#### <span id="page-10-2"></span>get\_alert\_count()

Gets the number of land, marine, and total active alerts. Also provides a dictionary of the number of alerts by areas (states), zones, and marine regions.

Endpoint: /alerts/active/count Description: Returns info on the number of active alerts.

**Returns** An object containing the number of alerts for certain parameters.

**Return type** *[nwsapy.endpoints.alerts.AlertCount](#page-14-0)*

#### <span id="page-10-1"></span>get\_alert\_types()

Retrieves a list of the alert types that the National Weather Service puts out.

Endpoint: /alerts/types Description: Returns a list of alert types.

**Note:** NWSAPy has this built in as a data validation table. To retrieve:

```
from nwsapy.services.validation import valid_products
products = valid\_products()
```
Using this will allow for your code to be run quicker, as it retrieves a list compared to a NWS API request.

**Returns** An object containing information about the alert types.

**Return type** nwsapy.endpoints.alert.AlertType

#### <span id="page-10-0"></span>get\_alerts(*\*\*kwargs*)

Returns an alerts object with the previous 500 alerts. Note that this is the maximum value and also the default.

Endpoint: /alerts Description: Returns all alerts.

#### **Parameters**

- area (str or list [str]) The land or marine region where the alert is in. Either a 2 letter abbreviation (i.e. "FL") or the full state name (i.e. "Florida") *[Data Validation Table](#page-19-0)*
- certainty (str or list[str]) The certainty of the alert. *[Data Validation Table](#page-20-0)*
- event (str or list [str]) The type of alert (i.e. Severe Thunderstorm Warning, etc). *[Data Validation Table](#page-20-1)*
- <span id="page-11-2"></span>• **limit**  $(int)$  – The number of alerts to return at most. Will only retrieve the first n alerts.
- message\_type (str or list[str]) *[Data Validation Table](#page-20-2)*
- point  $(list[float]) A tuple or list containing a latitude and longitude pair.$
- region (str or list[str]) A marine region where the alert resides. *[Data Validation](#page-20-3) [Table](#page-20-3)*
- region\_type (str) The type of region where the alert resides. *[Data Validation Table](#page-21-0)*
- severity (str or list[str]) The severity level of the alert. *[Data Validation Table](#page-22-0)*
- status (str or list[str]) The status of the alert. *[Data Validation Table](#page-22-1)*
- urgency (str or list[str]) The urgency of the alert. *[Data Validation Table](#page-22-2)*
- zone (str or  $list[str]$ ) The NWS zone of the alert. Note this has no validation checks, so a 404 error can occur.

**Returns** An object containing information from the alerts/active endpoint.

**Return type** nwsapy.endpoints.alerts.ActiveAlert

#### <span id="page-11-0"></span>get\_glossary()

Makes a request to the */glossary* endpoint in the API and returns a glossary object containing information about the terms listed in the glossary.

Endpoint: /glossary Description: Glossary terms

**Returns** An object containing information from the */glossary* endpoint.

**Return type** *[nwsapy.endpoints.glossary.Glossary](#page-16-0)*

#### <span id="page-11-1"></span>get\_point(*lat*, *lon*)

Makes a request to the */point* endpoint in the API and returns a point object containing metadata about the given lat/lon.

Endpoint: /points/{point} Description: Returns metadata about a given latitude/longitude point.

**Returns** An object containing information from the */point* endpoint.

**Return type** *[nwsapy.endpoints.point.Point](#page-17-0)*

#### make\_request(*url*)

Makes a request to the NWS API with a given URL. This method allows you to have full control over the data without the functionality and organization of any NWSAPy get\_\* methods.

**Note:** This does not have any kind of data validation checks and does not handle any errors on behalf of you.

**Parameters url** (string) – The URL to make a request to the NWS API.

**Returns** A response object containing the request for the query.

**Return type** request.Response

#### <span id="page-12-0"></span>ping\_server()

Pings the server for integrity and/or testing.

**Returns** ServerPing object

**Return type** nwsapy.entrypoint.ServerPing

#### set\_user\_agent(*app\_name*, *contact*)

Sets the User-Agent in header for requests. This should be unique to your application.

From the NWS API documentation: "A User Agent is required to identify your application. This string can be anything, and the more unique to your application the less likely it will be affected by a security event. If you include contact information (website or email), we can contact you if your string is associated to a security event."

Link: <https://www.weather.gov/documentation/services-web-api#/>

#### **Parameters**

- app\_name  $(str)$  The name of your application.
- **contact**  $(str)$  The contact email/website. This is needed for API authentication.

#### **Alert Endpoint Reference**

#### **Alerts**

Every Alert object contains at least 3 methods:

- to\_df
- to\_dict
- to\_pint

If the method is not implemented (that is, nothing happens when you call it), it will be explicitly marked as "Not implmented for this endpoint".

Most of the Alert objects contain [IndividualAlert](#page-15-0) objects, which is documented below this section.

class nwsapy.endpoints.alerts.Alerts

#### $to_d f()$

Returns the values of the alerts in a pandas dataframe structure.

**Returns** Dataframe of the values of the alerts.

**Return type** pandas.DataFrame

#### to\_dict()

Returns the alerts in a dictionary format, where the keys are numbers which map to an individual alert.

**Returns** Dictionary containing the values of the active alerts.

**Return type** dict

to\_pint()

**Not implemented for this endpoint.**

class nwsapy.endpoints.alerts.ActiveAlerts

#### <span id="page-13-3"></span> $to_df()$

Returns the values of the alerts in a pandas dataframe structure.

**Returns** Dataframe of the values of the alerts.

**Return type** pandas.DataFrame

#### to\_dict()

Returns the alerts in a dictionary format, where the keys are numbers which map to an individual alert.

**Returns** Dictionary containing the values of the active alerts.

**Return type** dict

to\_pint()

**Not implemented for this endpoint.**

#### <span id="page-13-1"></span>class nwsapy.endpoints.alerts.AlertById

#### $to_df()$

Returns the values of the alerts in a pandas dataframe structure.

**Returns** Dataframe of the values of the alerts.

**Return type** pandas.DataFrame

#### to\_dict()

Returns the alerts in a dictionary format, where the keys are numbers which map to an individual alert.

**Returns** Dictionary containing the values of the active alerts.

**Return type** dict

#### to\_pint()

**Not implemented for this endpoint.**

<span id="page-13-0"></span>class nwsapy.endpoints.alerts.AlertByArea

#### $to_d f()$

Returns the values of the alerts in a pandas dataframe structure.

**Returns** Dataframe of the values of the alerts.

**Return type** pandas.DataFrame

#### to\_dict()

Returns the alerts in a dictionary format, where the keys are numbers which map to an individual alert.

**Returns** Dictionary containing the values of the active alerts.

#### **Return type** dict

#### to\_pint()

**Not implemented for this endpoint.**

#### <span id="page-13-2"></span>class nwsapy.endpoints.alerts.AlertByZone

#### to  $df()$

Returns the values of the alerts in a pandas dataframe structure.

**Returns** Dataframe of the values of the alerts.

#### **Return type** pandas.DataFrame

#### <span id="page-14-1"></span>to\_dict()

Returns the alerts in a dictionary format, where the keys are numbers which map to an individual alert.

**Returns** Dictionary containing the values of the active alerts.

**Return type** dict

#### to\_pint()

**Not implemented for this endpoint.**

class nwsapy.endpoints.alerts.AlertByMarineRegion

#### $to_df()$

Returns the values of the alerts in a pandas dataframe structure.

**Returns** Dataframe of the values of the alerts.

**Return type** pandas.DataFrame

#### to\_dict()

Returns the alerts in a dictionary format, where the keys are numbers which map to an individual alert.

**Returns** Dictionary containing the values of the active alerts.

**Return type** dict

#### to\_pint()

**Not implemented for this endpoint.**

class nwsapy.endpoints.alerts.AlertByType

 $to_df()$ 

**Not implemented for this endpoint.**

to\_dict() **Not implemented for this endpoint.**

to\_pint()

**Not implemented for this endpoint.**

<span id="page-14-0"></span>class nwsapy.endpoints.alerts.AlertCount

to  $df()$ 

**Not implemented for this endpoint.**

#### to\_dict()

**Not implemented for this endpoint.**

to\_pint()

**Not implemented for this endpoint.**

#### <span id="page-15-1"></span>**Individual Alerts**

Individual Alert objects are the backbone to most Alert objects. Each indivieual Alert object contains attributes.

<span id="page-15-0"></span>class nwsapy.endpoints.alerts.IndividualAlert(*alert\_list*)

#### effective\_after(*other*)

Method to compare effective times. All times are compared in UTC.

**Parameters other** ([alerts.IndividualAlert](#page-15-0)) – Another individual alert object.

**Returns** True if the alert was effective after other.

**Return type** bool

#### effective\_before(*other*)

Method to compare effective times. All times are compared in UTC.

Parameters other ([alerts.IndividualAlert](#page-15-0)) – Another individual alert object.

**Returns** True if the alert was effective before other.

**Return type** bool

#### ends\_after(*other*)

Method to compare end times. All times are compared in UTC.

Parameters other ([alerts.IndividualAlert](#page-15-0)) – Another individual alert object.

**Returns** True if the alert ends after other.

**Return type** bool

#### ends\_before(*other*)

Method to compare end times. All times are compared in UTC.

**Parameters other** ([alerts.IndividualAlert](#page-15-0)) – Another individual alert object.

**Returns** True if the alert ends before other.

**Return type** bool

#### expires\_after(*other*)

Method to compare expire times. All times are compared in UTC.

Parameters other (alerts. IndividualAlert) - Another individual alert object.

**Returns** True if the alert expires before other.

**Return type** bool

#### expires\_before(*other*)

Method to compare expire times. All times are compared in UTC.

Parameters other ([alerts.IndividualAlert](#page-15-0)) – Another individual alert object.

**Returns** True if the alert expires before other.

**Return type** bool

#### onset\_after(*other*)

Method to compare onset times. All times are compared in UTC.

Parameters other ([alerts.IndividualAlert](#page-15-0)) – Another individual alert object.

**Returns** True if the alert was onset after other.

**Return type** bool

#### <span id="page-16-1"></span>onset\_before(*other*)

Method to compare onset times. All times are compared in UTC.

Parameters other ([alerts.IndividualAlert](#page-15-0)) – Another individual alert object.

**Returns** True if the alert was onset before other.

#### **Return type** bool

#### sent\_after(*other*)

Method to compare sent times. All times are compared in UTC.

Parameters other ([alerts.IndividualAlert](#page-15-0)) – Another individual alert object.

**Returns** True if the alert was after before other.

**Return type** bool

#### sent\_before(*other*)

Method to compare sent times. All times are compared in UTC.

Parameters other ([alerts.IndividualAlert](#page-15-0)) – Another individual alert object.

**Returns** True if the alert was sent before other.

**Return type** bool

#### to\_dict()

Converts all of the attributes to a dictionary.

**Returns** A dictionary containing all of the attributes of the object.

**Return type** dict

#### **Glossary**

<span id="page-16-0"></span>class nwsapy.endpoints.glossary.Glossary

#### $to_d f()$

Returns the values of the glossary in a pandas dataframe structure.

**Returns** Dataframe of the values of the glossary.

**Return type** pandas.DataFrame

#### to\_dict()

Returns the glossary in a dictionary format.

**Returns** Dictionary containing the values of the glossary.

**Return type** dict

#### to\_pint()

**Not implemented for this endpoint.**

#### <span id="page-17-1"></span>**Point API**

<span id="page-17-0"></span>class nwsapy.endpoints.point.Point

```
to_d f()
```
**Not implemented for this endpoint.**

to\_dict()  $\rightarrow$  dict Returns a dictionary with all of the attributes to the class.

**Returns** Dictionary of the attributes of the class.

**Return type** dictionary

 $to\_pint$ *(unit\_registry: pint.registry.UnitRegistry*)  $\rightarrow$  object

Returns a new self object with units using Pint. It does NOT update in-place.

**Parameters unit\_registry** (pint. UnitRegistry) – Your unit registry used in your application.

**Returns** Dictionary with values converted to pint units.

**Return type** dictionary

### **1.2.3 Some key things to know**

- NWSAPy does *not* handle fetching data in the NWS servers. That is, it only interfaces with the National Weather Service API, and their API handles GET requests for their server.
- All data from the NWS API is done through get\_\*(kwargs) functions. For example, get\_active\_alerts(event = "Tornado Warning") will get all active Tornado warnings.
- Not all endpoints are currently implemented. See the *[Endpoints Dashboard](#page-8-1)* to see what is currently implemented.
- When passing in parameters to nwsapy methods (see: second point in this section for an example), ensure that it is spelled *exactly* the same way, including upper case and lower case methods. These values can be found in their respective *[Data Validation Tables](#page-18-1)*.

## **1.2.4 An Example, Explained**

NWSAPy is designed to be a simple, yet pythonic way to interface with the National Weather Service API. This section outlines how to use NWSAPy, generally speaking, for your application by stepping through a simple example. More details for each individual get\_\*(kwargs) method can be found in their respective documentation areas.

Starting with a simple example:

```
from nwsapy import api_connector
api_connector.set_user_agent('Application Name', 'Contact information')
server_ping = api_connector.ping_server()
```
This will print OK if the request was successful. Breaking it down:

from nwsapy import api\_connector

api\_connector is the object that's being used to interface with the package. That is, all methods that are called are encapsulated in api\_connector.

**Note:** For those who have used NWSAPy before v1.0.0, this was originally from nwsapy import nwsapy. You are still able to do this, but this will be removed in a future version.

The next line is set\_user\_agent:

api\_connector.set\_user\_agent('Application Name', 'Contact Information')

The user agent gets put into the header information when making a request. This is a field that the maintainers of the National Weather Service API would like to have in case your request is associated with a security event. Application Name should be unique to your application, and Contact Information can be a website or an email. Without this line, NWSAPy will warn you and let you know that you should use this when making any kind of request to the National Weather Service API.

**Important:** NWSAPy does *not* store the information to be used outside of making a request to the National Weather Sevice API. This information is passed into a method in the requests module (specifically, requests.get()).

Following this:

server\_ping = api\_connector.ping\_server()

This pings the server and returns an object that you are able to utilize. In this case, it is a nwsapy.endpoints. server\_ping.ServerPing object. See the documentation on ServerPing to see the attributes of the ServerPing object obtained from get\_server\_ping().

this is where NWSAPy is able to be leveraged for your project: it organizes all of the data coming from the Natoinal Weather Service API in a pythonic manner through get\_\*(kwargs) methods. It also keeps code that you create using this package clean and straight-forward.

For instance, if we were to iterate through the ServerPing object:

```
for key, value in server_ping:
   print(f'Key: {key}, Value: {value}')
```
We would see:

```
Key: status, Value: OK
```
Under the hood (in this instance), it's iterating through a dictionary. There are some objects that have a list under the hood that it is iterating through. Details of this can be found in the respective get\_\*(kwargs) method.

## <span id="page-18-0"></span>**1.3 Data Validation Tables**

<span id="page-18-1"></span>Data Validation Tables are designed to provide a snapshot of the parameters that are valid and will not kick back an error from the NWS API.

For instance, suppose you are getting all active tornado alerts:

```
tors = api_connector.get_active_alerts(event = 'Tornado')
```
This will not work, as Tornado is not in the *[Events](#page-20-1)* Data Validation Table. NWSAPy will raise a DataValidationError and tell you that it is not found in the respective Data Validation Table. However, Tornado Warning and Tornado Watch are in the Data Validation Table associated with this parameter, so instead you'll read in your parameter as such:

tors = api\_connector.get\_active\_alerts(event = ['Tornado Warning', 'Tornado Watch'])

This section provides all the Data Validation Tables, as well as what methods they are used in to validate your input. In addition, each parameter listing in the NWSAPy API reference has a link to the respective table it uses to check to ensure that the data is valid.

Warning: You *must* pay attention to capitalization and spellig when building parameters for your get\_\* functions, as the API may say it's invalid. NWSAPy will, in the very near future, will handle any capitalization errors and allow for a more robust parameter system (for a lack of better words).

## <span id="page-19-0"></span>**1.3.1 Area**

This data validation table is used in the following methods:

- [get\\_active\\_alerts\(\)](#page-8-0)
- [get\\_alerts\(\)](#page-10-0)
- [get\\_alert\\_by\\_area\(\)](#page-9-1)

Table 2: Valid Areas

| AL            | Alabama              | <b>MA</b> | Massachussetts    | <b>TX</b>      | <b>Texas</b>                    |  |
|---------------|----------------------|-----------|-------------------|----------------|---------------------------------|--|
| АK            | Alaska               | МI        | Michigan          | <b>UT</b>      | Utah                            |  |
| AS            | American Samoa       | <b>MN</b> | Minnesota         | VT             | Vermont                         |  |
| AR            | <b>Arkansas</b>      | <b>MS</b> | Mississippi       | VI             | Virgin Islands                  |  |
| AZ            | Arizona              | MO        | Missouri          | VA             | Virginia                        |  |
| CA            | California           | MT        | Montana           | WA             | Washington                      |  |
| $\rm CO$      | Colorado             | NE        | Nebraska          | WV             | West Virginia                   |  |
| CT            | Connecticut          | NV        | Nevada            | WI             | Wisconsin                       |  |
| DE            | Deleware             | NH        | New Hampshire     | WY             | Wyoming                         |  |
| DC            | District of Columbia | NJ        | New Jersey        | PZ             | Eastern North Pacific Ocean     |  |
| FL            | Florida              | NM        | <b>New Mexico</b> | PK             | North Pacific Ocean Near Alaska |  |
| GA            | Georiga              | NY        | New York          | PH             | Central Pacific Ocean           |  |
| GU            | Guam                 | NC        | North Carolina    | <b>PS</b>      | South Central Pacific Ocean     |  |
| HI            | Hawaii               | ND        | North Dakota      | PM             | Western Pacific Ocean           |  |
| ID            | Idaho                | OН        | Ohio              | AN             | Northwest North Atlantic Ocean  |  |
| $\mathbbm{L}$ | Illinois             | OK.       | Oklahoma          | AM             | West North Atlantic Ocean       |  |
| IN            | Indiana              | <b>OR</b> | Oregon            | <b>GM</b>      | Gulf of Mexico                  |  |
| IA            | Iowa                 | PA        | Pennsylvania      | LS.            | Lake Superior                   |  |
| <b>KS</b>     | Kansas               | PR        | Puerto Rico       | L <sub>M</sub> | Lake Michigan                   |  |
| KY            | Kentucky             | RI        | Rhode Island      | <b>LH</b>      | Lake Huron                      |  |
| LA            | Louisiana            | SC        | South Carolina    | LC             | Lake St. Clair                  |  |
| MЕ            | Maine                | <b>SD</b> | South Dakota      | LE             | Lake Erie                       |  |
| MD            | Maryland             | TN        | Tennessee         | LO             | Lake Ontario                    |  |

## <span id="page-20-0"></span>**1.3.2 Certainty**

This data validation table is used in the following methods:

- [get\\_active\\_alerts\(\)](#page-8-0)
- [get\\_alerts\(\)](#page-10-0)

Table 3: Valid Certainty Levels likely | observed | possible | unlikely | unknown

### <span id="page-20-3"></span>**1.3.3 Marine Regions**

This data validation table is used in the following methods:

- [get\\_active\\_alerts\(\)](#page-8-0)
- [get\\_alerts\(\)](#page-10-0)
- [get\\_alert\\_by\\_marine\\_region\(\)](#page-9-2)

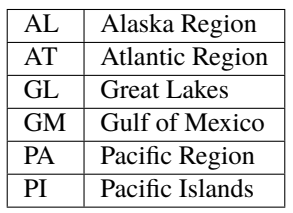

Table 4: Valid Marine Regions

## <span id="page-20-2"></span>**1.3.4 Message Types**

This data validation table is used in the following methods:

- [get\\_active\\_alerts\(\)](#page-8-0)
- [get\\_alerts\(\)](#page-10-0)

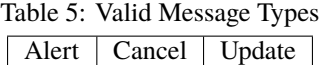

## <span id="page-20-1"></span>**1.3.5 Products (Event)**

This data validation table is used in the following methods:

- [get\\_active\\_alerts\(\)](#page-8-0)
- [get\\_alerts\(\)](#page-10-0)

Table 6: Valid Alert Products (Event)

| Telephone<br><b>Outage Emergency</b> | <sup>14</sup> Watch<br>: Cold<br>$\mathcal{L}$ xtreme' | Wing<br>High<br><b>Watch</b>               | Small    |
|--------------------------------------|--------------------------------------------------------|--------------------------------------------|----------|
| Administrative Message               | ≖.<br>Fire<br>Danger<br>Extreme                        | ' Warning<br>Wind<br>Hurricane<br>Force    | Small C  |
| Air Ouality<br>Alert                 | ' Warning<br>Wind<br>Extreme                           | <b>Watch</b><br>Wind<br>Hurricane<br>Force | Small St |

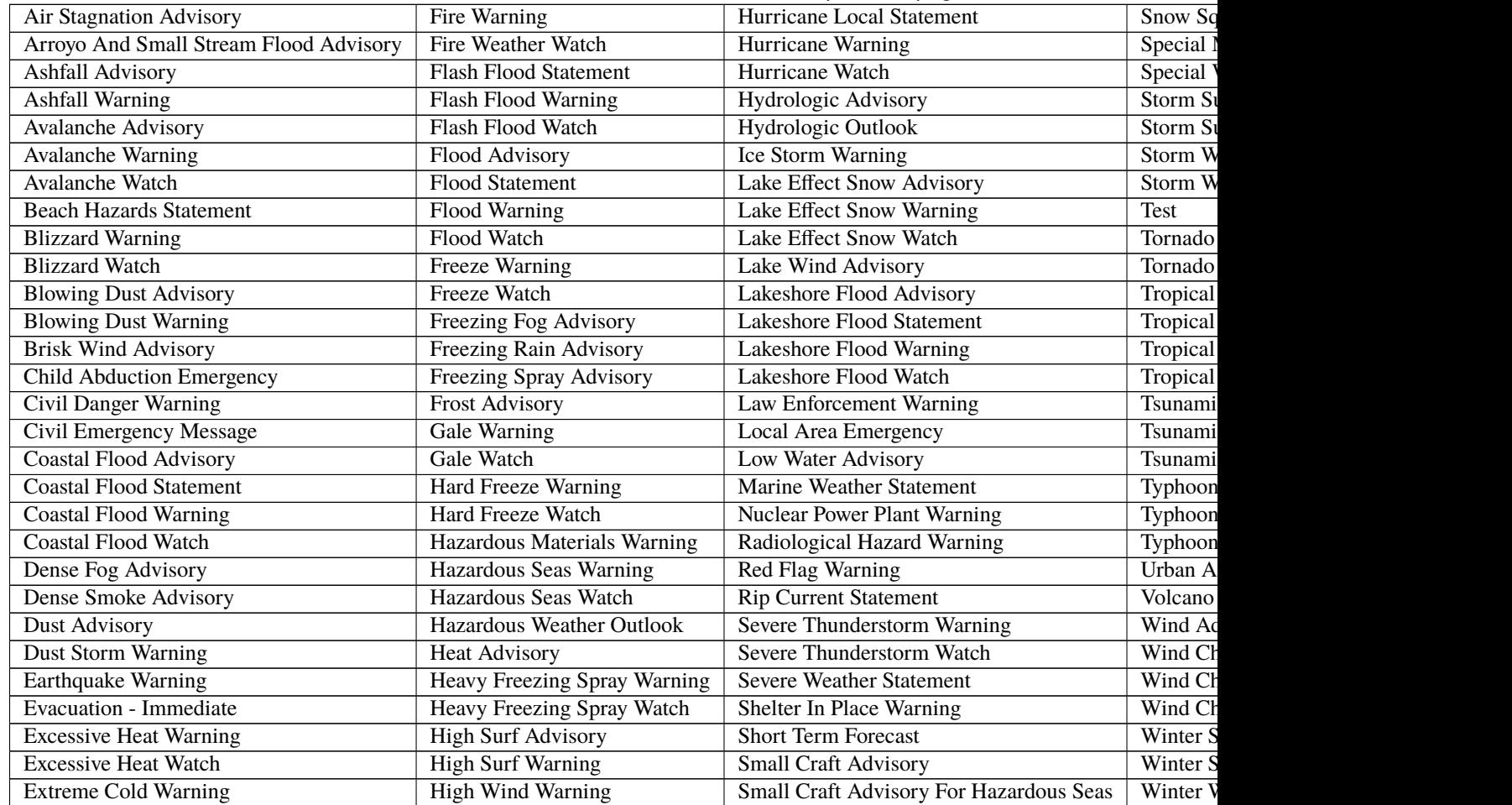

### Table 6 – continued from previous page

## <span id="page-21-0"></span>**1.3.6 Region Type**

This data validation table is used in the following methods:

- [get\\_active\\_alerts\(\)](#page-8-0)
- [get\\_alerts\(\)](#page-10-0)

Table 7: Valid Region Types Land | Marine

## <span id="page-22-0"></span>**1.3.7 Severity**

This data validation table is used in the following methods:

- [get\\_active\\_alerts\(\)](#page-8-0)
- [get\\_alerts\(\)](#page-10-0)

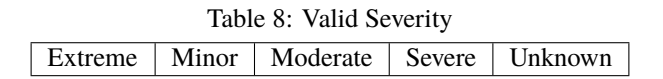

### <span id="page-22-1"></span>**1.3.8 Status**

This data validation table is used in the following methods:

- [get\\_active\\_alerts\(\)](#page-8-0)
- [get\\_alerts\(\)](#page-10-0)

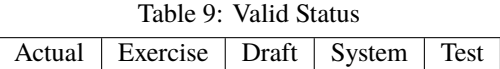

## <span id="page-22-2"></span>**1.3.9 Urgency**

This data validation table is used in the following methods:

- [get\\_active\\_alerts\(\)](#page-8-0)
- [get\\_alerts\(\)](#page-10-0)

Table 10: Valid Urgency Expected | Future | Immediate | Past | Unknown

## **ADVANTAGES OF USING NWSAPY**

- <span id="page-24-0"></span>• **Clean and Simplistic Code** - The syntax is very english-like.
- **No worries about JSON**. NWSAPy takes care of anything JSON-related, including formats (GeoJSON, JSON-LD, etc).
- **No worries about URLs**. Similar to the Django ORM, you're able to make a request without ever writing code to make a request.
- **404 Error Minimization.** This is handled through data validation checks, as well as handling URL construction.
- **Response errors are handled.** Response errors are handled appropriately.

## **THREE**

## **DEPENDENCIES**

<span id="page-26-0"></span>NWSAPy has minimal dependencies, with core functionality being pure python:

- shapely
- pandas
- numpy
- requests
- pint

## **FOUR**

## **CONTACT**

<span id="page-28-0"></span>It motivates me to continue support and development for this package if I hear from the community. If you have questions or comments relating to the package, you can tweet at me: @WxBDM. You can also send me an email at [brand.molyn@gmail.com.](mailto:brand.molyn@gmail.com) If a bug is identified, open an issue on GitHub. Please provide steps on how to recreate the issue with an example. If you'd like to contribute, please issue a pull request.

## **FIVE**

## **IMPORTANT LINKS**

- <span id="page-30-0"></span>• [GitHub](https://github.com/WxBDM/nwsapy)
- [National Weather Service API Documentation](https://www.weather.gov/documentation/services-web-api)
- [National Weather Service API](https://api.weather.gov/)
- [National Weather Service API Discussion](https://github.com/weather-gov/api/discussions)

**SIX**

## **INDICES AND TABLES**

- <span id="page-32-0"></span>• genindex
- modindex
- search

## **INDEX**

## <span id="page-34-0"></span>A

ActiveAlerts (*class in nwsapy.endpoints.alerts*), [9](#page-12-0) AlertByArea (*class in nwsapy.endpoints.alerts*), [10](#page-13-3) AlertById (*class in nwsapy.endpoints.alerts*), [10](#page-13-3) AlertByMarineRegion (*class in nwsapy.endpoints.alerts*), [11](#page-14-1) AlertByType (*class in nwsapy.endpoints.alerts*), [11](#page-14-1) AlertByZone (*class in nwsapy.endpoints.alerts*), [10](#page-13-3) AlertCount (*class in nwsapy.endpoints.alerts*), [11](#page-14-1) Alerts (*class in nwsapy.endpoints.alerts*), [9](#page-12-0)

## E

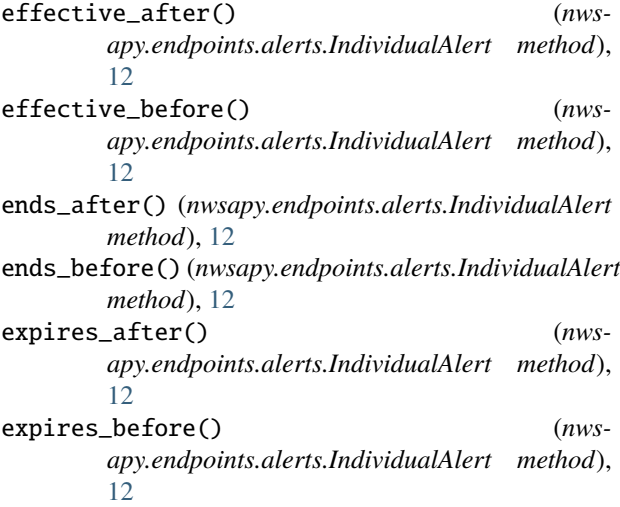

## G

get\_active\_alerts() (*nwsapy.NWSAPy method*), [5](#page-8-2)

- get\_alert\_by\_area() (*nwsapy.NWSAPy method*), [6](#page-9-3)
- get\_alert\_by\_id() (*nwsapy.NWSAPy method*), [6](#page-9-3)
- get\_alert\_by\_marine\_region() (*nwsapy.NWSAPy method*), [6](#page-9-3)
- get\_alert\_by\_zone() (*nwsapy.NWSAPy method*), [7](#page-10-4)
- get\_alert\_count() (*nwsapy.NWSAPy method*), [7](#page-10-4)
- get\_alert\_types() (*nwsapy.NWSAPy method*), [7](#page-10-4)
- get\_alerts() (*nwsapy.NWSAPy method*), [7](#page-10-4)
- get\_glossary() (*nwsapy.NWSAPy method*), [8](#page-11-2)
- get\_point() (*nwsapy.NWSAPy method*), [8](#page-11-2)
- Glossary (*class in nwsapy.endpoints.glossary*), [13](#page-16-1)

## I

IndividualAlert (*class in nwsapy.endpoints.alerts*), [12](#page-15-1)

## M

make\_request() (*nwsapy.NWSAPy method*), [8](#page-11-2)

## N

NWSAPy (*class in nwsapy*), [5](#page-8-2)

## O

```
onset_after() (nwsapy.endpoints.alerts.IndividualAlert
       method), 12
onset_before() (nws-
       apy.endpoints.alerts.IndividualAlert method),
       13
```
## P

```
ping_server() (nwsapy.NWSAPy method), 9
Point (class in nwsapy.endpoints.point), 14
```
## S

sent\_after() (*nwsapy.endpoints.alerts.IndividualAlert method*), [13](#page-16-1)

sent\_before() (*nwsapy.endpoints.alerts.IndividualAlert method*), [13](#page-16-1)

```
set_user_agent() (nwsapy.NWSAPy method), 9
```
## T

- to\_df() (*nwsapy.endpoints.alerts.ActiveAlerts method*), [9](#page-12-0)
- to\_df() (*nwsapy.endpoints.alerts.AlertByArea method*), [10](#page-13-3)
- to\_df() (*nwsapy.endpoints.alerts.AlertById method*), [10](#page-13-3)
- to\_df() (*nwsapy.endpoints.alerts.AlertByMarineRegion method*), [11](#page-14-1)
- to\_df() (*nwsapy.endpoints.alerts.AlertByType method*), [11](#page-14-1)
- to\_df() (*nwsapy.endpoints.alerts.AlertByZone method*), [10](#page-13-3)
- to\_df() (*nwsapy.endpoints.alerts.AlertCount method*), [11](#page-14-1)

to\_df() (*nwsapy.endpoints.alerts.Alerts method*), [9](#page-12-0) to\_df() (*nwsapy.endpoints.glossary.Glossary method*), [13](#page-16-1) to\_df() (*nwsapy.endpoints.point.Point method*), [14](#page-17-1) to\_dict() (*nwsapy.endpoints.alerts.ActiveAlerts method*), [10](#page-13-3) to\_dict() (*nwsapy.endpoints.alerts.AlertByArea method*), [10](#page-13-3) to\_dict() (*nwsapy.endpoints.alerts.AlertById method*), [10](#page-13-3) to\_dict() (*nwsapy.endpoints.alerts.AlertByMarineRegion method*), [11](#page-14-1) to\_dict() (*nwsapy.endpoints.alerts.AlertByType method*), [11](#page-14-1) to\_dict() (*nwsapy.endpoints.alerts.AlertByZone method*), [10](#page-13-3) to\_dict() (*nwsapy.endpoints.alerts.AlertCount method*), [11](#page-14-1) to\_dict() (*nwsapy.endpoints.alerts.Alerts method*), [9](#page-12-0) to\_dict() (*nwsapy.endpoints.alerts.IndividualAlert method*), [13](#page-16-1) to\_dict() (*nwsapy.endpoints.glossary.Glossary method*), [13](#page-16-1) to\_dict() (*nwsapy.endpoints.point.Point method*), [14](#page-17-1) to\_pint() (*nwsapy.endpoints.alerts.ActiveAlerts method*), [10](#page-13-3) to\_pint() (*nwsapy.endpoints.alerts.AlertByArea method*), [10](#page-13-3) to\_pint() (*nwsapy.endpoints.alerts.AlertById method*), [10](#page-13-3) to\_pint() (*nwsapy.endpoints.alerts.AlertByMarineRegion method*), [11](#page-14-1) to\_pint() (*nwsapy.endpoints.alerts.AlertByType method*), [11](#page-14-1) to\_pint() (*nwsapy.endpoints.alerts.AlertByZone method*), [11](#page-14-1) to\_pint() (*nwsapy.endpoints.alerts.AlertCount method*), [11](#page-14-1) to\_pint() (*nwsapy.endpoints.alerts.Alerts method*), [9](#page-12-0) to\_pint() (*nwsapy.endpoints.glossary.Glossary method*), [13](#page-16-1) to\_pint() (*nwsapy.endpoints.point.Point method*), [14](#page-17-1)